# CloudI Integration Framework

Chicago Erlang User Group – May 27, 2015

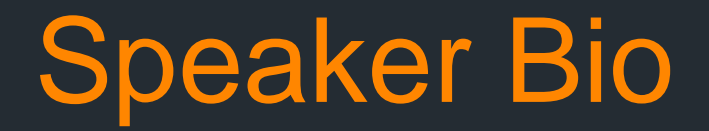

**Bruce Kissinger is an Architect with** Impact Software LLC.

**IMPACT SOFTWARE** 

Linkedin: <https://www.linkedin.com/pub/bruce-kissinger/1/6b1/38>

**Email: brucekissinger at gmail dot com** 

# Agenda

- What is CloudI?
- **How Do You Use It?**
- **Should You Use CloudI On Your Next Project?**

What Is CloudI?

### CloudI Definition

• CloudI is an open-source integration cloud that can be deployed publicly or privately. It supports the development of services that can be created in many different programming languages and provides scalability and fault-tolerance.

# Cloud Computing

- **Essential Characteristics** 
	- On Demand Self Service provision computing resources without requiring human intervention from the service provider
	- Broad Network Access capabilities are available over the network and accessed using standard mechanisms
	- Resource Pooling can service multiple consumers using a multitenant model with different resources dynamically assigned based on demand
	- Rapid Elasticity rapid provisioning and scaling of resources
	- Measured Service resource usage can be monitored, controlled, and reported

(Source: NIST Cloud Computing Definition, 2012)

# CloudI Alignment

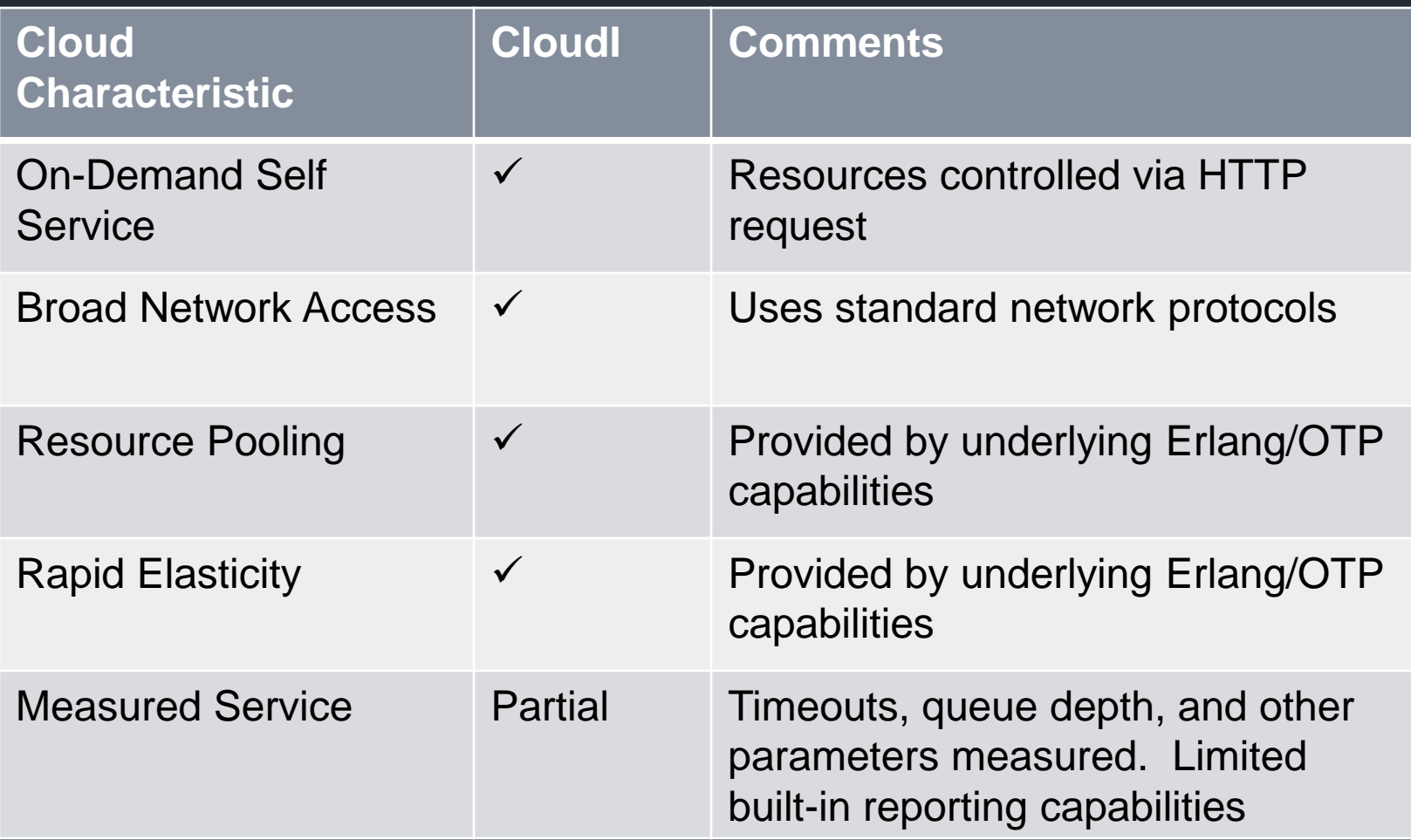

### Service Oriented Architecture

- Definition a set of principles and methodologies for designing and developing software in the form of interoperable services. (Source: Wikipedia)
- **Service discrete unit of business functionality that is made** available through a service contract. This contract specifies all interactions between the service consumer and service provider.
- **E Common Service Characteristics** 
	- Encapsulated hide the service implementation details
	- **Different Levels of Granularity coarse-grained services provide** greater level of functionality within a single service operation. Finegrained services perform a single specific task.
	- Stateless do not remember the last thing they did nor care what the next is
	- **Example 2 range independent accessible to any authorized** user on any platform, from any location
	- Modular services are self contained and autonomous

# CloudI Alignment

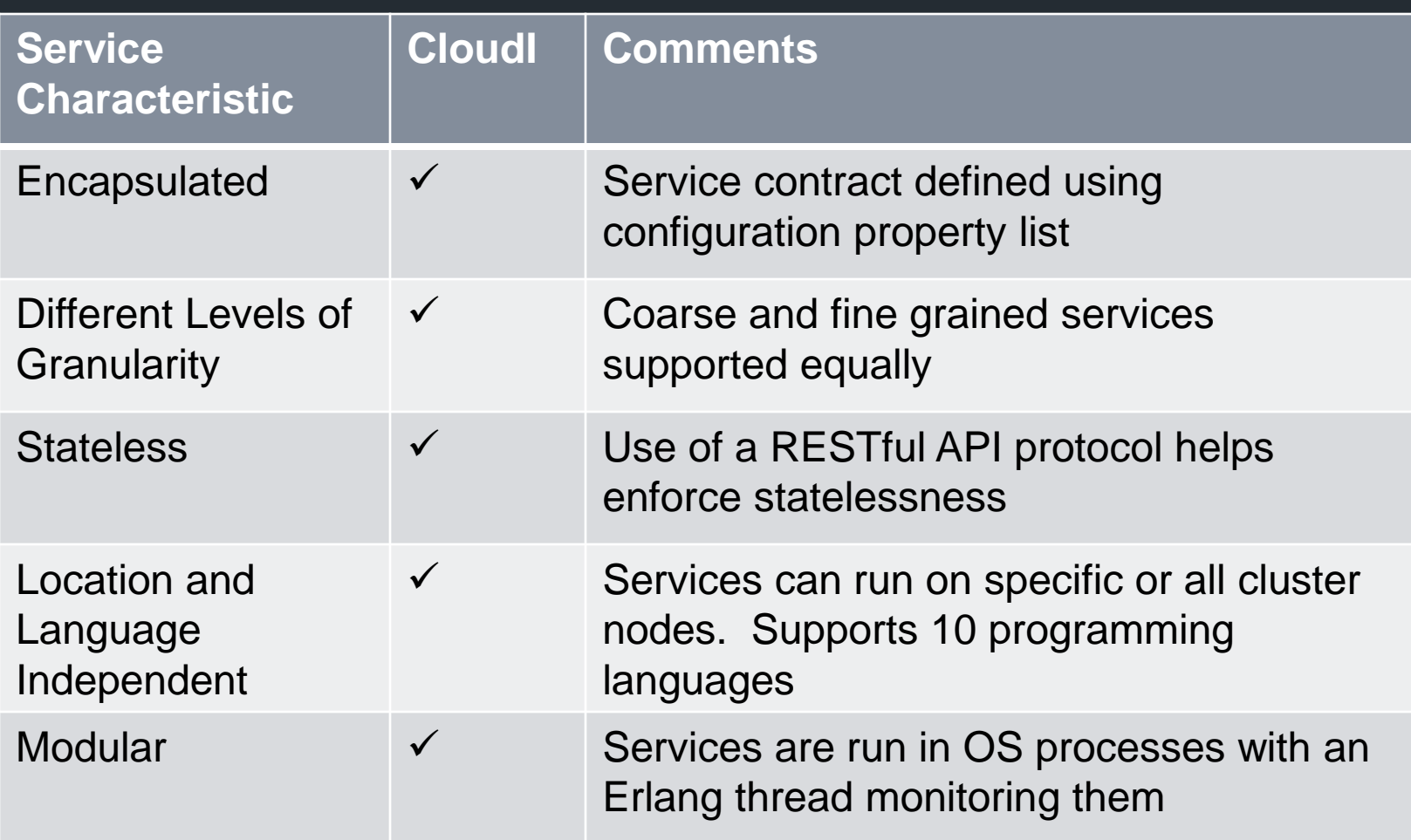

# CloudI Architecture

- **A** separate operating system process is used to isolate each non-Erlang service
- **A separate Erlang process is** associated with each OS process for monitoring and control
- **CloudI** message bus provides security and location transparency
- CloudI leverages Erlang/OTP internally

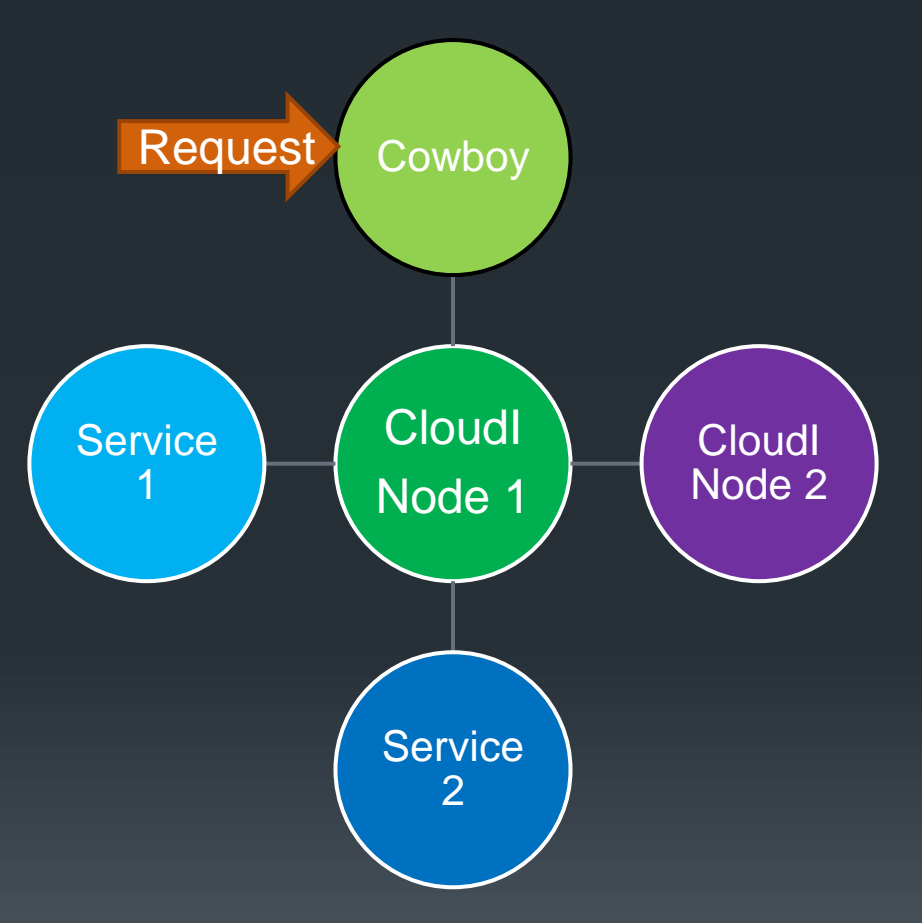

# CloudI Language Bindings

- **Erlang**
- **Elixir**
- C / C++
- Java
- **JavaScript / Node.js**
- Perl
- PHP
- **Python**
- **Ruby**

### Built-In Services

- Filesystem provides file read, write, notification functions
- **HTTP Client handles HTTP REST requests**
- **HTTP Servers Cowboy and Elli**
- OAuth open authorization standard
- **TCP** socket communication using TCP protocol
- **UDP** socket communication using UDP protocol
- **Timers** send messages with timer behavior
- Quorum used to provide fault tolerance across distributed services
- **Queue** persistent queue that survives restarts
- **EXECOMO** high-performance message library
- **Elasticsearch distributed full-text search server**
- Map/Reduce service fault tolerant, database agnostic

### Built-In Database Services

#### **- Database integration services**

- **MySQL**
- **PostgresSQL**
- **Memcached**
- Riak
- Couchdb
- Cassandra DB and CQL
- **Tokyo Tyrant**
- **Generic in-memory**

### CloudI API – Controlling the Cloud

- Access Control Lists
	- Add or remove an ACL entry
	- **List ACL entries**
- **Service** 
	- Add, Remove, or Restart a service
	- **List the subscriptions for a service instance**
	- **List service configuration for a given service name**
	- **List all services**
- **Nodes** 
	- Set Configuration can use Erlang or Amazon Web Services (AWS) node discovery
	- Add or remove a node
	- **List all nodes, alive nodes, or dead nodes**
- **Logging** 
	- Set logging file
	- Set logging level
	- Set logging format
	- Set log redirection
	- **List configuration**
- Code Path
	- Add or remove a code path entry
	- **List code paths**

# CloudI API – Service Control

- Initialization / Termination starts service and provides orderly shutdown
- Subscribe subscribe to a service name pattern
- Unsubscribe remove the subscription for a service name
- **Send Sync send a synchronous request to a service**
- Send Async send an asynchronous request to a service and get a transaction id
- Forward forward the service request to a different destination, possibly with different parameters
- Mcast Async send the service request asynchronously to all services that have subscribed to a name pattern and gets a list of transaction ids
- **Return return a response to a service request**
- Receive Async receive an asynchronous service request's response
- Poll accept service requests while blocking execution until either the timeout value expires or the service terminates

### How Do You Use CloudI?

## Simple as 1, 2, 3

- 1. Add message subscriptions and handler templates to existing code and compile
- 2. Create a configuration file
- 3. Register the service

# Erlang – Export Functions

-module(book). -behaviour(cloudi\_service).

%% cloudi\_service callbacks -export([cloudi\_service\_init/4, cloudi\_service\_handle\_request/11, cloudi\_service\_handle\_info/3, cloudi\_service\_terminate/3]).

### Erlang – Service Initialization

cloudi\_service\_init(\_Args, \_Prefix, \_Timeout, Dispatcher) ->

 % subscribe to different request patterns cloudi\_service:subscribe(Dispatcher, "newbooks/get"), cloudi\_service:subscribe(Dispatcher, "popularbooks/get"),

 % return ok {ok, #state{}}.

# Erlang – Handling Requests

cloudi\_service\_handle\_request(Type, Name, Pattern, \_RequestInfo, Request,  $\text{\_}$ Timeout,  $\text{\_}$ Priority,  $\text{\_}$ TransId,  $\text{\_}$ Pid, #state{} = State, Dispatcher) ->

% based on the pattern and request, perform the appropriate action

 case Pattern of "/recommend/book/newbooks/get" -> ReplyRecord = find\_new(Dispatcher); % find\_new is a local function

 "/recommend/book/popularbooks/get" -> ReplyRecord = find popular(Dispatcher); % find popular is a local function

 \_ -> ReplyRecord = cloudi\_x\_jsx:encode(["Invalid Request"]) end,

 % send reply {reply, ReplyRecord, State}.

### Erlang – Calling Another Service

```
Query = "select id, title from items",
```

```
Status = cloudi_service:send_sync(Dispatcher,
  "/db/mysql/book",
 \langle \langle \rangle \rangle,
  Query,
  undefined,
  undefined),
case Status of
 \{ok, Result\} ->
   Json_result = parse_items(Result);
  _ ->
   Json_result = cloudi_x_jsx:encode(<<"No data found">>)
  end,
```
Json\_result.

…

# Erlang – Service Configuration

```
[{internal,
  "/recommend/book/", % Service name
 book, 2008 - 2012 - 2012 - 2013 - 2014 - 2015 - 2016 - 2017 - 2018 - 2019 - 2017 - 2018 - 2019 - 201
  [],
  immediate_closest,
  5000, 5000, 5000, undefined, undefined, 1, 5, 300, 
  [{reload, true}, {queue_limit, 100}]
}]
```
### Erlang – Registering the Service

CLOUDI\_HTTP=http://localhost:6467/cloudi/api/erlang

# Add the directory where the complied code is located curl -X POST -d @path.conf \$(CLOUDI\_HTTP)/code\_path\_add

# Add the service curl -X POST -d @book.conf \$(CLOUDI\_HTTP)/services\_add

### Dashboard Examples

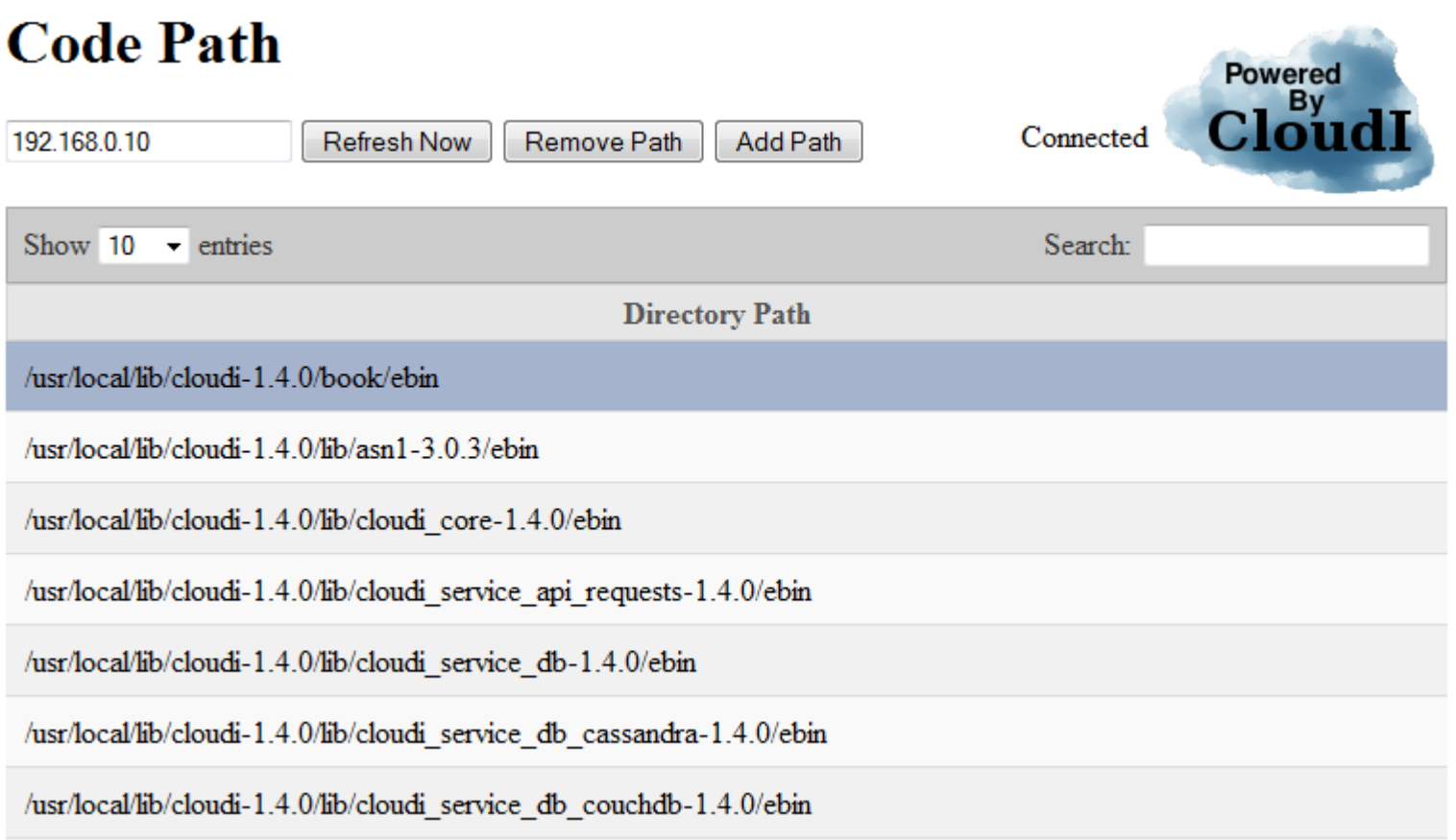

#### **Service Summary**

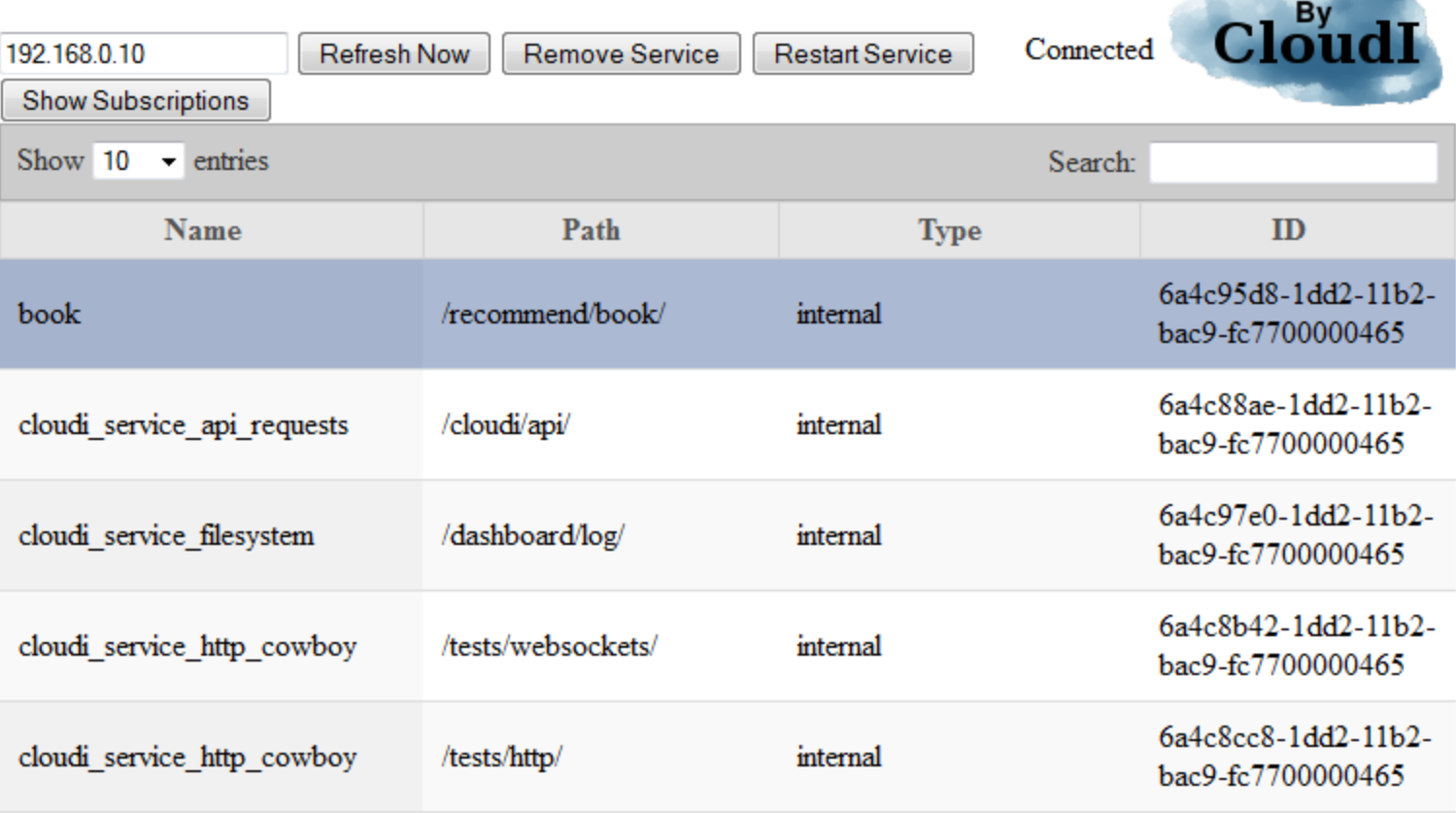

Powered

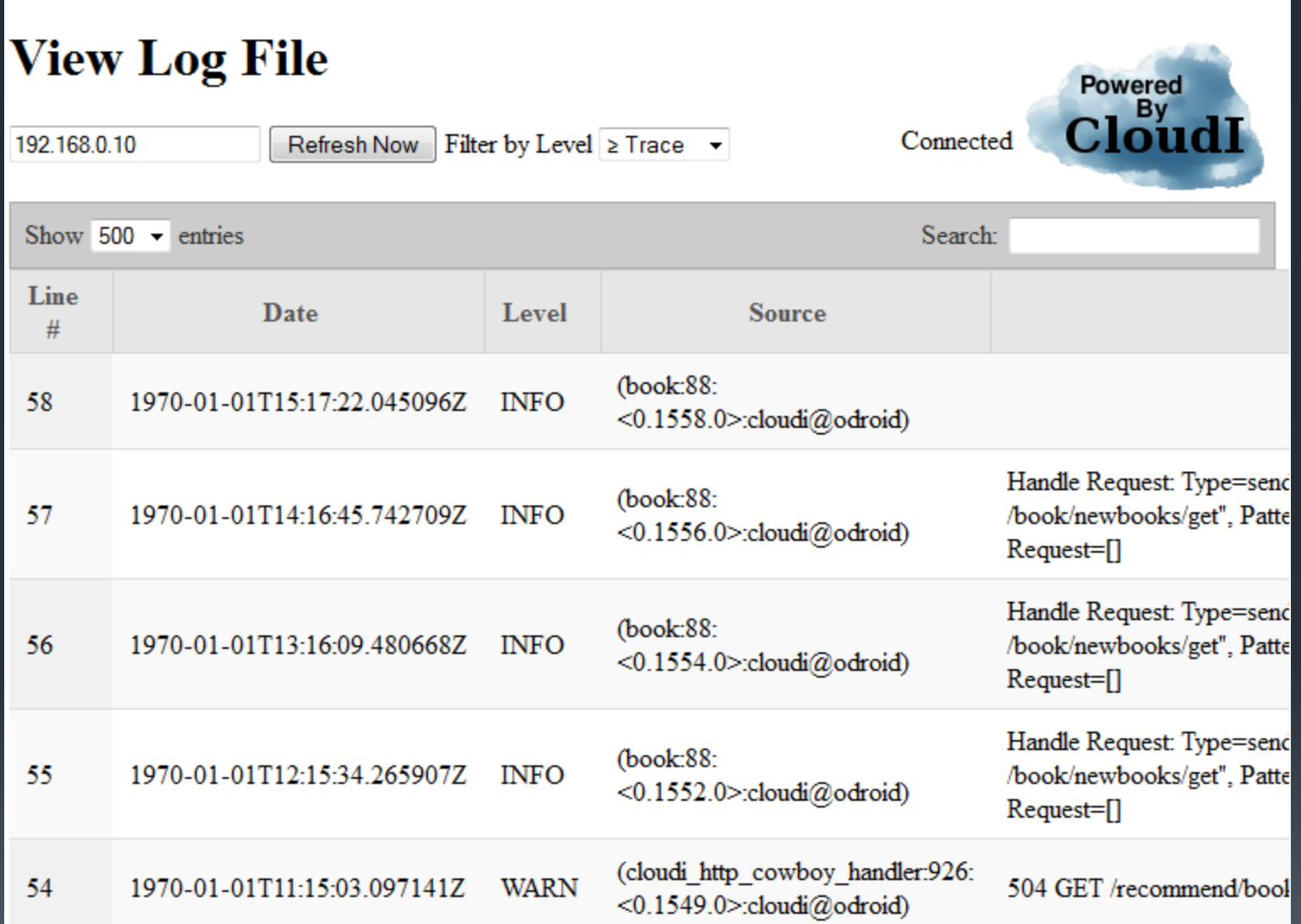

### Java Service Example

- **The general steps for adding a Java application to CloudI** are:
	- Create a new class named *Main* that will initialize the CloudI API
	- Create a new class named *Task* that subscribes to various CloudI requests and delegates the processing of these requests to different Java methods
	- **E** Create a JAR file that contains the different Java classes
	- **Add the JAR file to the CloudI configuration**

### Java – Main Class

```
import org.cloudi.API;
```
}

```
public class Main {
  public static void main(String[] args) {
    try {
      final int thread_count = API.thread\_count();
       assert (thread_count == 1);
      Task t = new Task(0); t.run();
    } catch (API.InvalidInputException e) {
       e.printStackTrace(API.err);
 }
 }
```
### Java – Task Class – Part 1

```
import com.ericsson.otp.erlang.OtpErlangPid;
import java.io.UnsupportedEncodingException;
import org.cloudi.API;
```

```
public class Task {
  private API api;
```

```
 public Task(final int thread_index) {
    try {
      this.api = new API(thread_index);
    } catch (API.InvalidInputException e) {
       e.printStackTrace(API.err);
       System.exit(1);
    } catch (API.MessageDecodingException e) {j
       e.printStackTrace(API.err);
       System.exit(1);
    } catch (API.TerminateException e) {
       System.exit(1);
 }
 }
```
### Java – Task Class – Part 2

public void run() {

try {

}

 // subscribe to different CloudI services this.api.subscribe("load\_catalog/get", this, "startLoadCatalog"); this.api.subscribe("generate\_ratings/get", this, "startGenerateRatings"); this.api.subscribe("load\_predictions/get", this, "startLoadPredictions");

 // accept service requests this.api.poll();

 } catch (API.TerminateException e) { API.err.println("Book Utilities TerminateException caught " + e.getMessage()); } catch (Exception e) { API.err.println("Book Utilities Exception caught " + e.getMessage()); }

### Java – Calling Another Service

byte[] service\_request = ("SELECT max(quantity) FROM items").getBytes();

org.cloudi.API.Response response = api.send\_sync("/db/mysql/book", service\_request);

### Java – Service Configuration

```
[
{external,
           "/book/utility/", % service name
           "/opt/java/jdk1.7.0_05/bin/java",
           "-cp /usr/local/lib/cloudi-1.5.0/api/java/ "
           "-ea:org.cloudi... -jar 
/home/bruce/Projects/BookUtilities/deploy/BookUtilities.jar",
           [],
           lazy_closest, tcp, default,
           50000, 50000, 50000, undefined, undefined, 1, 1, 5, 
300, []
 } 
]
```
# Simple as 1, 2, 3, 4, 5, 6, 7

- 1. Design the message API
- 2. Design the message data structures especially if using mixed languages
- 3. Add message subscriptions and handler templates to existing code and compile
- 4. Create a configuration file
- 5. Register the service
- 6. Repeat Step 5 for all nodes in the cluster
- 7. Measure performance and fine tune the service configuration

### Design the Message API – Part 1

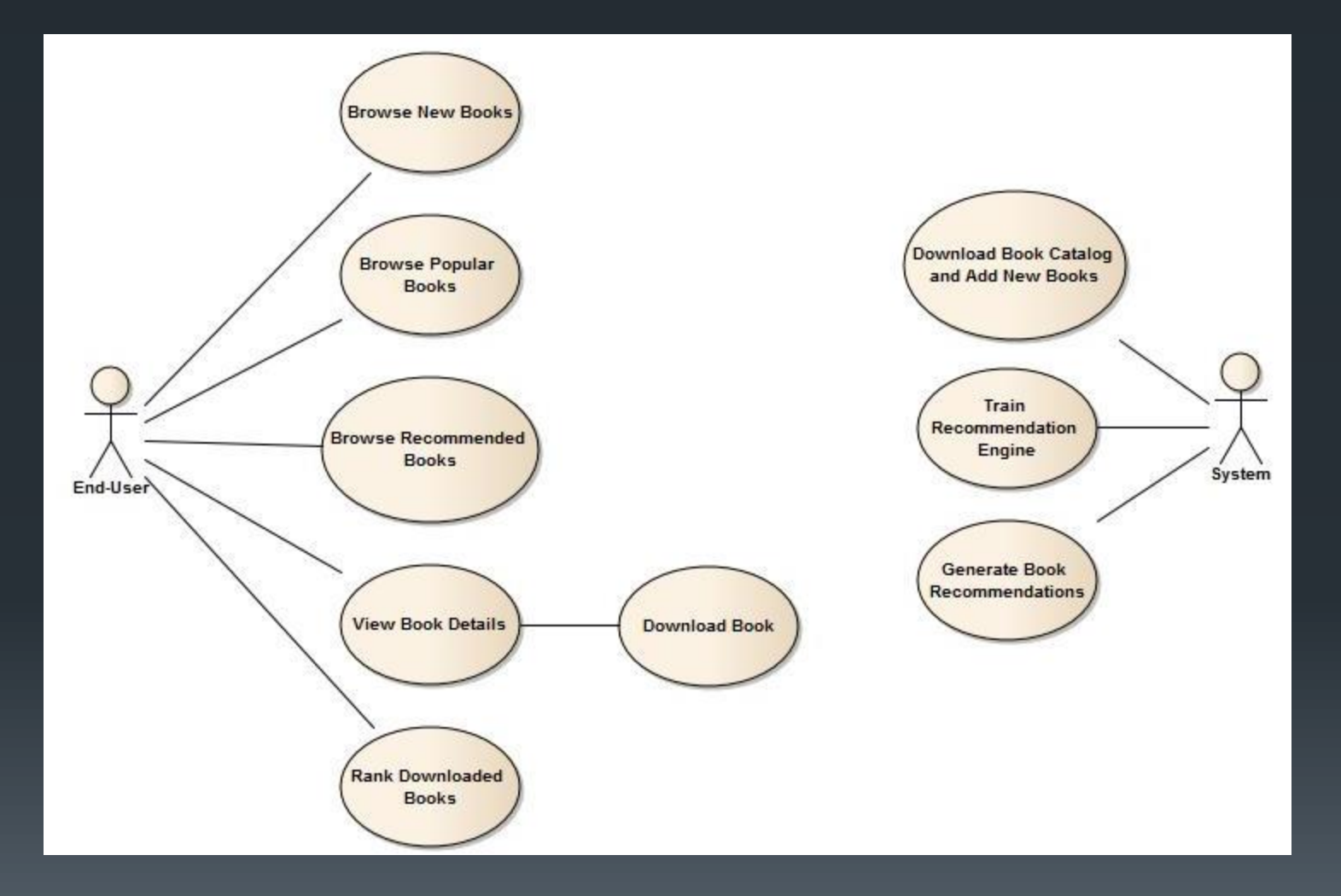

### Design the Message API – Part 2

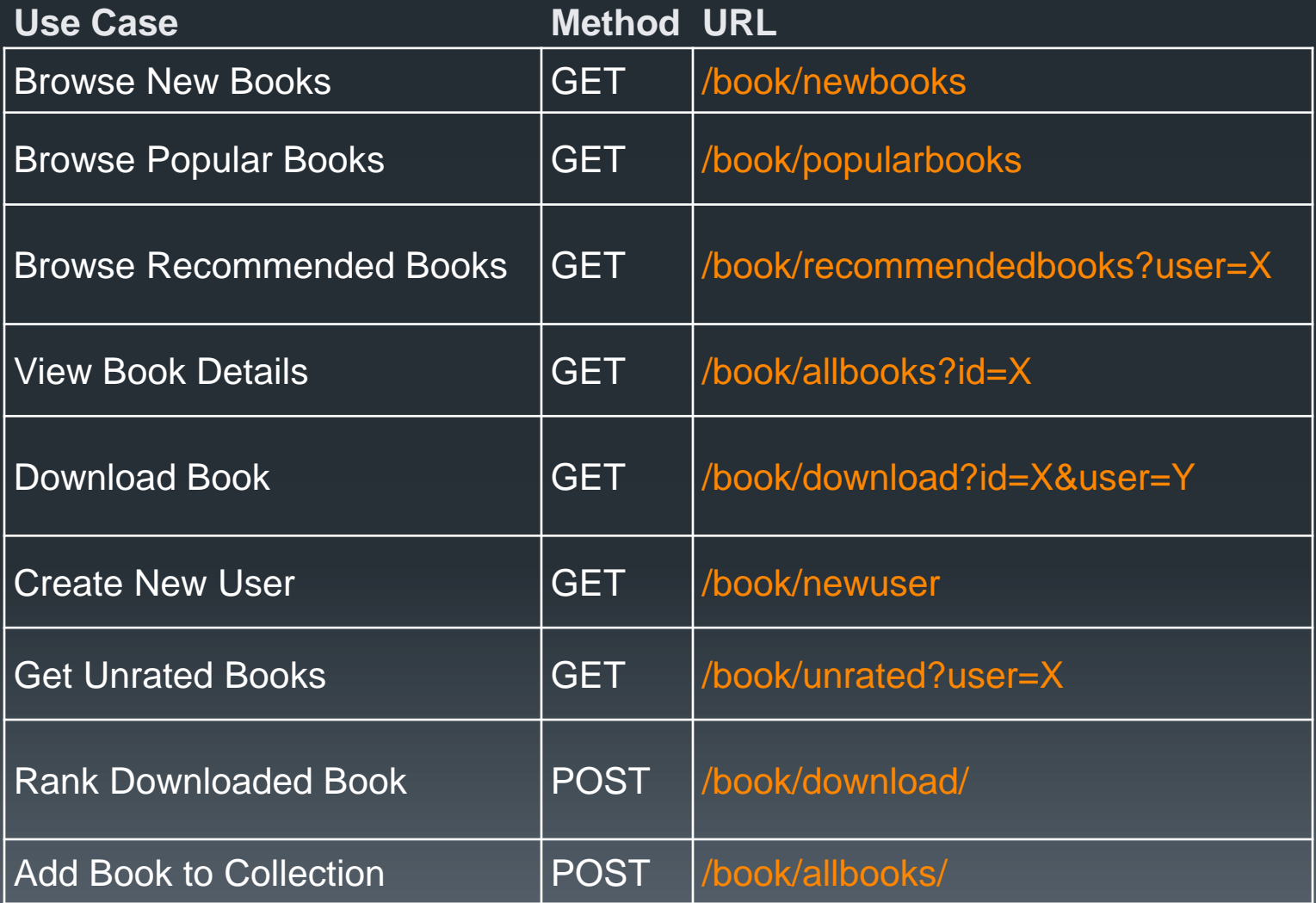

### Should You Use CloudI On Your Next Project?

# Strongly Consider

- **If your project needs cloud-type characteristics** 
	- **On Demand Self Service**
	- **Broad Network Access**
	- **Resource Pooling**
	- Rapid Elasticity
- **Project deployed to a internal or external cloud** 
	- **CloudI has strong support for Amazon cloud**
- **If your project uses a service-oriented architecture style** 
	- Set of principles and methodologies for designing and developing software in the form of interoperable services
- **If you can leverage the built-in services**
- **If you are using a mix of languages**
- **If you need Erlang-style fault tolerance with these languages**

### Investigate More

**If you are develop completely in Erlang/OTP, CloudI can still** offer some benefits including:

- Use of CloudI built-in services
- A service container abstraction for simpler Service Oriented Architecture development.
- Finer control of service start order and runtime characteristics
- See [http://www.cloudi.org/faq.html#4\\_Erlang](http://www.cloudi.org/faq.html#4_Erlang) for list of other potential benefits

## Probably Not For You

- **If you do not use a service-oriented architecture style**
- **If you need very robust service or message security** 
	- **CloudI does not implement role-based security for calling services**
	- CloudI does not use secure encrypted messages
- **If you need very large scale clusters** 
	- CloudI relies on Erlang/OTP for cluster management & communication
	- Practical limit is < 100 nodes
- **If your project is deployed on Windows-based operating** systems
	- **In theory this is possible, but installation might be challenging**

### Additional References

- **Project site http://cloudi.org**
- Mailing list http://groups.google.com/group/cloudi-questions
- CloudI Tutorial http://www.impactsoftwarelabs.com/cloudi

### Questions?